# **remo betnacional**

- 1. remo betnacional
- 2. remo betnacional :casino las vegas online
- 3. remo betnacional :a que horas posso jogar na loteria on line

### **remo betnacional**

#### Resumo:

**remo betnacional : Bem-vindo ao mundo encantado de mka.arq.br! Registre-se e receba um presente especial para começar a sua aventura de apostas!**  contente:

### **Como utilizar apostas grátis na Betnaija: Uma breve orientação**

A Betnaija é uma plataforma de apostas esportivas popular no Brasil, que oferece aos seus usuários a oportunidade de ganhar dinheiro real com suas habilidades e conhecimentos desportivos. Além disso, a Betnaija também oferece a seus usuários a oportunidade de utilizar apostas grátis, o que permite-lhes fazer apostas sem arriscar o próprio dinheiro. Neste artigo, você vai aprender como usar as apostas grátis na Betnaija e aumentar suas chances de ganhar.

### **O que é uma aposta grátis?**

Uma aposta grátis, também conhecida como "aposta sem risco", é uma oferta promocional que algumas plataformas de apostas esportivas, como a Betnaija, oferecem aos seus usuários. Essa oferta permite que os usuários façam uma aposta sem arriscar o próprio dinheiro. Em outras palavras, se a aposta for ganhadora, o usuário ganha o prêmio correspondente; se for perdida, o usuário não perde nada, pois a aposta foi feita com dinheiro virtual fornecido pela plataforma.

### **Como obter apostas grátis na Betnaija?**

Existem várias maneiras de obter apostas grátis na Betnaija. A plataforma costuma oferecer apostas grátis aos seus usuários como recompensa por remo betnacional lealdade e atividade na plataforma. Além disso, também é possível obter apostas grátis participando de promoções e ofertas especiais da Betnaija. Para saber mais sobre como obter apostas grátis, recomendamos que você verifique a seção "Promoções" do site da Betnaija regularmente.

### **Como usar apostas grátis na Betnaija?**

Usar apostas grátis na Betnaija é muito fácil. Quando você tiver uma aposta grátis à remo betnacional disposição, basta seguir os seguintes passos:

- 1. Faça login na remo betnacional conta na Betnaija;
- 2. Navegue até a seção "Apostas grátis" do site;
- 3. Escolha a aposta grátis que deseja usar;
- 4. Selecione o evento esportivo no qual deseja apostar;
- 5. Escolha o resultado no qual deseja apostar;

6. Confirme a remo betnacional aposta.

É importante notar que as apostas grátis geralmente têm algumas restrições, como um limite de tempo para serem usadas ou um limite de valor de aposta. Certifique-se de ler cuidadosamente as regras e condições de cada aposta grátis antes de usá-la.

### **Conclusão**

As apostas grátis podem ser uma ótima maneira de aumentar suas chances de ganhar dinheiro na Betnaija sem arriscar o próprio dinheiro. Ao usar apostas grátis, você pode testar suas habilidades e conhecimentos desportivos sem risco. Além disso, as apostas grátis podem ser uma ótima maneira de explorar as diferentes opções de apostas oferecidas pela Betnaija e descobrir quais são as melhores para você. Então, não hesite em aproveitar essa ótima oportunidade e comece a usar apostas grátis na Betnaija hoje mesmo!

#### **Passo Descrição**

- 1 Faça login na remo betnacional conta na Betnaija
- 2 Navegue até a seção "Apostas grátis" do site
- 3 Escolha a aposta grátis que deseja usar
- 4 Selecione o evento esportivo no qual deseja apostar
- 5 Escolha o resultado no qual deseja apostar
- 6 Confirme a remo betnacional aposta

Nota: O conteúdo acima está gerado automaticamente e pode conter erros. Verifique-o antes de publicar.

Digitalizando o APK 1 VirusTotal. O site Vir Virvirus Total permite que você carregue us arquivos APK para verificar se há vírus e outras questões.... 2 NViso ApkScan- 2

o ApKScane. Outra ferramenta semelhante ao VirrusTotal é o NVIso Apkscan.... 3 Hash d. Como mencionado acima, uma maneira de ver se você está baixando o correto APK é icar seu hash.

1. No dispositivo Android, navegue até 'Apps' >

a', habilite 'Fontes desconhecidas' e toque em remo betnacional 'OK' para concordar em remo betnacional ativar

ssa configuração. Isso permitirá a instalação de aplicativos de terceiros e APKs dentes. Como instalar o arquivo APK no dispositivo android awares.ctfassets lar\_APK\_Tutorial

### **remo betnacional :casino las vegas online**

Faa login na Betnacional\n\n Da prxima vez que quiser acessar a casa, s preencher com as informaes de login que voc criou (nome de usurio e senha) no menu superior e clicar em remo betnacional "ok".

Como instalar Estrela Bet no celular? Para instalar o site mobile da Estrela Bet no celular, abra o site da casa e clique na opo de compartilhamento. Ento, toque em remo betnacional adicionar tela de incio e pronto. Um novo cone ser criado e voc poder acess-lo rapidamente.

### **remo betnacional**

### **remo betnacional**

O aplicativo Betnacional é uma plataforma de apostas esportivas para dispositivos móveis que permite aos seus utilizadores realizar apostas em remo betnacional eventos esportivos ao vivo, consultar as quotas mais recentes e aceder a uma variedade de outros jogos de casino. Esta ferramenta é confiável, oferece transações seguras e está disponível para download gratuito na plataforma do Android.

### **Como instalar o aplicativo Betnacional no seu dispositivo móvel**

Antes de começar, verifique se tem o Android em remo betnacional seu telefone ou tableta e certifique-se de que remo betnacional versão esteja atualizada. Em seguida, siga os seguintes passos para fazer o download e instalar o aplicativo:

- 1. Abra o site oficial da Betnacional no seu smartphone.
- 2. Clique no botão "Baixe nosso app" no menu lateral.
- Este procedimento vai fazer com que seu telefone pergunte se você autorizará o download 3. de um arquivo dessa fonte desconhecida; clique em remo betnacional "OK".
- 4. Abra o arquivo APK e clique para instalar.
- 5. Quando a instalação for concluída, abra o aplicativo Betnacional e comece a apostar.

### **Como se registrar através do app móvel Betnacional**

Assim que instalar o aplicativo Betnacional, você precisa se registrar para criar uma conta. Siga estas instruções simples:

- 1. Abra o aplicativo oficial da Betnacional em remo betnacional seu dispositivo móvel.
- 2. Toque no botão "Criar Conta" no canto superior.
- 3. Preencha todos os campos necessários, como CPF, nome, endereço de e-mail, número de telefone, nome de usuário, senha e confirme a remo betnacional senha.

### **Funcionalidades oferecidas pelo aplicativo Betnacional**

O aplicativo Betnacional oferece múltiplas funcionalidades e recursos, incluindo:

- Apostas ao vivo em remo betnacional eventos esportivos selecionados.
- Tabela de quotas para apostas em remo betnacional competições como futebol, basquete, tenis etc.
- Grande variedade de jogos de cassino, incluindo roleta, pôquer e slot machines como o Lucky Slots & Coin Master.
- Bonus personalizado ao registrar-se uma nova conta.

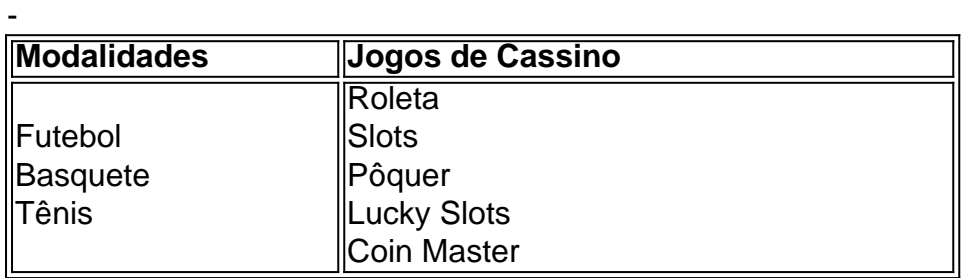

## **remo betnacional :a que horas posso jogar na loteria on line**

# **Onda de calor intensa atingirá novamente grande parte dos EUA no dia 2**

Uma onda de calor recorde que assolou o fim de semana atingirá novamente uma grande parte

dos EUA no dia 2, com mais de 36 milhões de americanos sob alertas de calor excessivo.

As temperaturas perigosas causaram a morte de um motociclista no Vale da Morte, na Califórnia, e desafiaram os bombeiros que lutavam remo betnacional condições abrasivas para combater uma série de incêndios florestais remo betnacional todo o estado.

No condado de Santa Barbara, o incêndio do Lago queimou secos gramados, capim e madeira ao longo do fim de semana, levando à evacuação de algumas residências rurais, incluindo a Rancho Neverland.

A onda de calor ocorreu quando a temperatura global remo betnacional junho atingiu um recorde histórico pela 13ª vez consecutiva e marcou a 12ª vez consecutiva que o mundo estava 1,5C (2,7F) mais quente do que antes da industrialização, segundo o serviço europeu de clima Copernicus.

Um alerta de calor excessivo, o alerta mais alto do Serviço Meteorológico Nacional, estava remo betnacional vigor no dia 2 para partes de estados, incluindo Califórnia, Nevada, Arizona, Oregon, Washington e Idaho, enquanto partes da Costa Leste, bem como estados, incluindo Flórida, Geórgia, Alabama e Mississippi, estavam sob avisos de calor.

Duzentas localizações no oeste e no noroeste do Pacífico empataram ou quebraram recordes de calor anterior.

Uma alta temperatura de 128F (53,3C) foi registrada no sábado e domingo no Parque Nacional do Vale da Morte, na Califórnia oriental, onde um visitante morreu de exposição ao calor no sábado e outra pessoa foi internada, disse oficiais.

Os dois visitantes faziam parte de um grupo de seis motociclistas que passavam pela área Badwater Basin remo betnacional meio a um calor abrasador, disse o parque remo betnacional um comunicado.

"Embora este seja um momento muito emocionante para experimentar potenciais recordes mundiais de temperatura remo betnacional Death Valley, incentivamos os visitantes a escolherem cuidadosamente suas atividades, evitando longos períodos de tempo fora de um veículo ou edifício com ar-condicionado quando as temperaturas estão tão altas", disse Mike Reynolds, superintendente do parque.

Temperaturas triplas de três dígitos eram comuns remo betnacional Oregon, onde vários recordes foram derrubados, incluindo remo betnacional Salem, onde no domingo atingiu 103F (39,4C), superando a marca de 99F (37,2C) definida remo betnacional 1960.

Avisos raros de calor foram estendidos mesmo remo betnacional elevações mais altas, incluindo remo betnacional torno do Lago Tahoe, na fronteira da Califórnia e Nevada, com o serviço meteorológico remo betnacional Reno, Nevada, advertindo de "impactos de risco de calor significativos, mesmo nas montanhas".

Altas temperaturas mais extremas estão à vista no futuro próximo, incluindo possivelmente 130F (54,4C) na semana do meio remo betnacional Furnace Creek, Califórnia, no Vale da Morte. A temperatura mais quente oficialmente registrada na Terra foi de 134F (56,67C) remo betnacional julho de 1913 no Vale da Morte, embora alguns especialistas discutam essa medição e digam que o recorde real foi de 130F (54,4C), registrado lá remo betnacional julho de 2024.

#### Author: mka.arq.br Subject: remo betnacional Keywords: remo betnacional Update: 2024/7/17 6:09:01